Gerber, Alan S. and Donald P. Green. 2000. "The Effects of Canvassing, Telephone Calls, and Direct Mail on Voter Turnout: A Field Experiment." *American Political Science Review* 94(3):653–663.

King, Gary, Emmanuela Gakidou, Nirmala Ravishankar, Ryan T. Moore, Jason Lakin, Manett Vargas, Martha María Téllez-Rojo, Juan Eugenio Hernández Ávila, Mauricio Hernández Ávila and Héctor Hernández Llamas. 2007. ""A 'Politically Robust' Experimental Design for Public Policy Evaluation, with Application to the Mexican Universal Health Insurance Program"." *Journal of Policy Analysis and Management* 26(3):479–509.

Rosenbaum, Paul R. 2007. "Interference Between Units in Randomized Experiments." *Journal of the American Statistical Association* 102(477):191–200.

```
> assq.out <- assignment(bl.out, seed = 123)
 Tr 1 Tr 1 Tr 2 Tr 2 Tr 3 Tr 3 Max Dist
  1076 176 1024 124 1068 168 0.839
  1091 191 1032 132 1081 181 0.941
  1016 116 1046 146 1059 159 1.263
```
Sobel, Michael E. 2006. "What Do Randomized Studies of Housing Mobility Demonstrate?: Causal Inference in the Face of Interference." *Journal of the American Statistical Association* 101(476):1398– 1407.

Two blockTools functions write block() and assignment() output objects to .tex and .csv files,creating one file for each group:

> Wantchekon, Leonard. 2003. "Clientelism and Voting Behavior: Evidence from a Field Experiment in Benin." *World Politics* 55 (3):399–422.

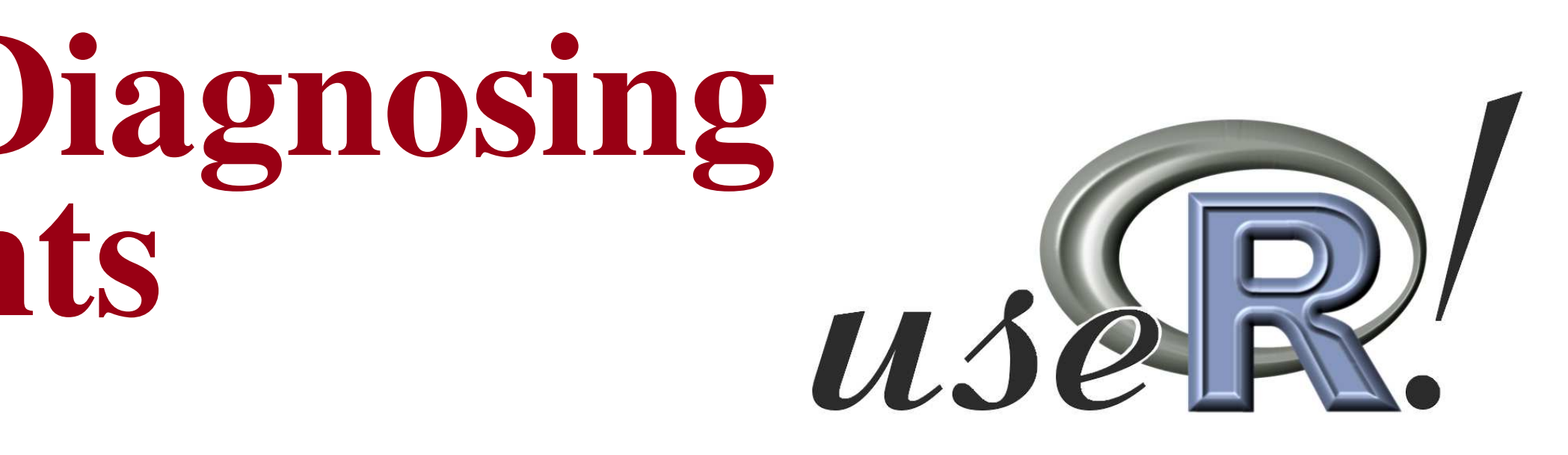

## Diagnosing Interference

After assignment, diagnose() identifies possible interference, also called "contamination", "diffusion", or "unit non-compliance":

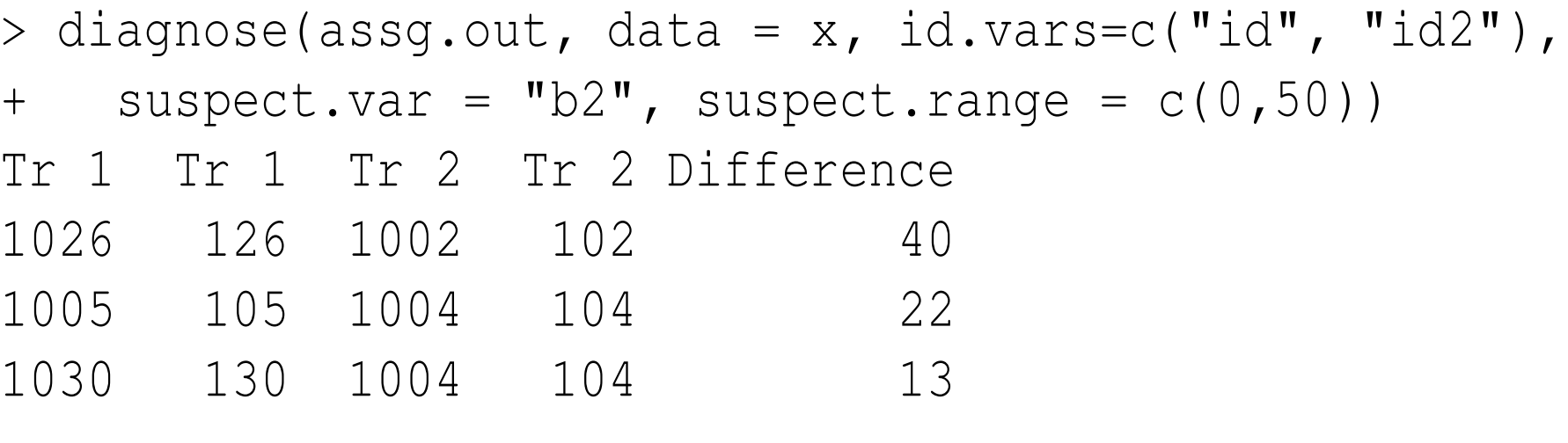

- Other optional arguments to block() include
- n.tr, the number of treatment conditions
- algorithm, blocking proceeds as optGreedy, naiveGreedy, sortGreedy, or randGreedy
- distance, between-unit distance defined as mahalanobis, mcd, or mve
- vcov.data, a user-defined covariance matrix for the blocking variables
- level.two, a logical allowing units to be matched by best subunits
- valid.var, a variable to define valid range of possible matches, to prevent within-block interference

```
...
```
Assignment proceeds after blocking:

Chained together, blockTools' three primary functions perform the stages of experimental design. I illustrate block(), assignment(), and diagnose() using simulated data included in blockTools. Variables id and id2 identify units, b1 and b2 are substantive blocking variables, and g represents the unit's group. For a matched pair design within groups,

cial science field experiments evaluate interventions such as universal alth insurance (King et al., 2007), national party platforms (Wantchekon, 2003), get-out-the-vote drives (Gerber and Green, 2000), and more.

*Interference* is a concern in all these cases. Interference occurs when the ential outcomes of unit *i* under control and treatment,  $(y_{i0}, y_{i1})$ , are affected by the treatment assignment of at least one other unit *j*, *t<sup>j</sup>* . Formally,

 $[(y_{i0}, y_{i1})|t_j = 0] \neq [(y_{i0}, y_{i1})|t_j = 1]$  for some *i*, *j* 

```
> assg.out
                                                           ...
                                                          > outTex(assg.out)
                                                          > outCSV(assg.out)
Another example of block(), changing some arguments:
> bl.out \leftarrow block(data = x, groups = "g", n.tr = 3, id.vars =
+ c("id", "id2"), block.vars = c("b1", "b2"), algorithm =
   "naiveGreedy", distance = "mve", level.two = T,
   valid.var = "b1", valid.range = c(100, 300))
> bl.out
 Unit 1 Subunit 1 Unit 2 Subunit 2 Unit 3 Subunit 3 Max Dist
    1076 176 1024 124 1068 168 0.839
    1081 181 1032 132 1091 191 0.941
    1059 159 1016 116 1046 146 1.263
> bl.out \leq block(data = x, groups = "q", id.vars = "id",
   block.vars = c("b1", "b2")> bl.out
  Unit 1 Unit 2 Distance
    1 1084 1058 0.108
    2 1076 1039 0.163
3 1065 1061 0.176
...
```
## blockTools at Work: Application to Simulated Data

## Taking Interference Seriously

Experimenters often want units to be physically near one another to encourage similarity of background covariates, but not *too near* such that interference occurs. Sobel (2006) shows that ignoring interference results in interpreting non-causal quantities as causal effects.

Rosenbaum (2007) describes valid inference under interference, but experimenters often prefer avoiding interference via constraints on the selection, blocking, or assignment of proximate units.

Randomizing units to experimental conditions implies that all confounders, measured and unmeasured, observable and unobservable, are distributed identically in different treatment conditions. Blocking protects against "bad randomizations" on measured confounders.

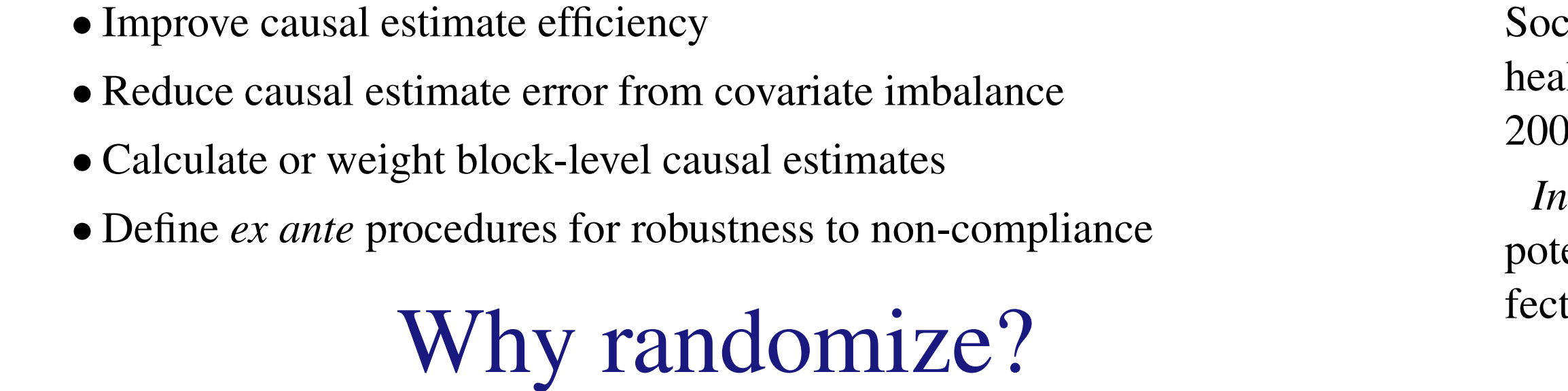

## What is *blocking*?

*Blocking* sorts experimental units into (homogeneous) sets prior to randomization to treatment conditions. Consider an experiment with 6 units and 3 treatments; a "randomized complete block" design sorts units into 2 blocks of 3 units each, then assigns one unit per block to each of the 3 treatments:

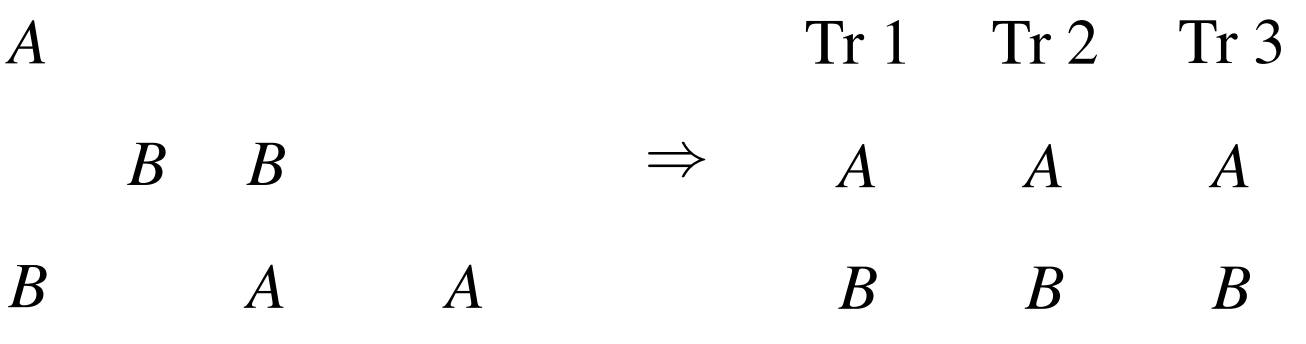

10 August 2007 Ames, IA

#### *Harvard University (Cambridge, Massachusetts) Department of Government and Institute for Quantitative Social Science*

## Why block?

rtmoore@fas.harvard.edu Ryan T. Moore

 $\bullet\quad\bullet\quad\bullet$ 

# **blockTools: Blocking, Assignment, and Diagnosing Interference in Randomized Experiments**